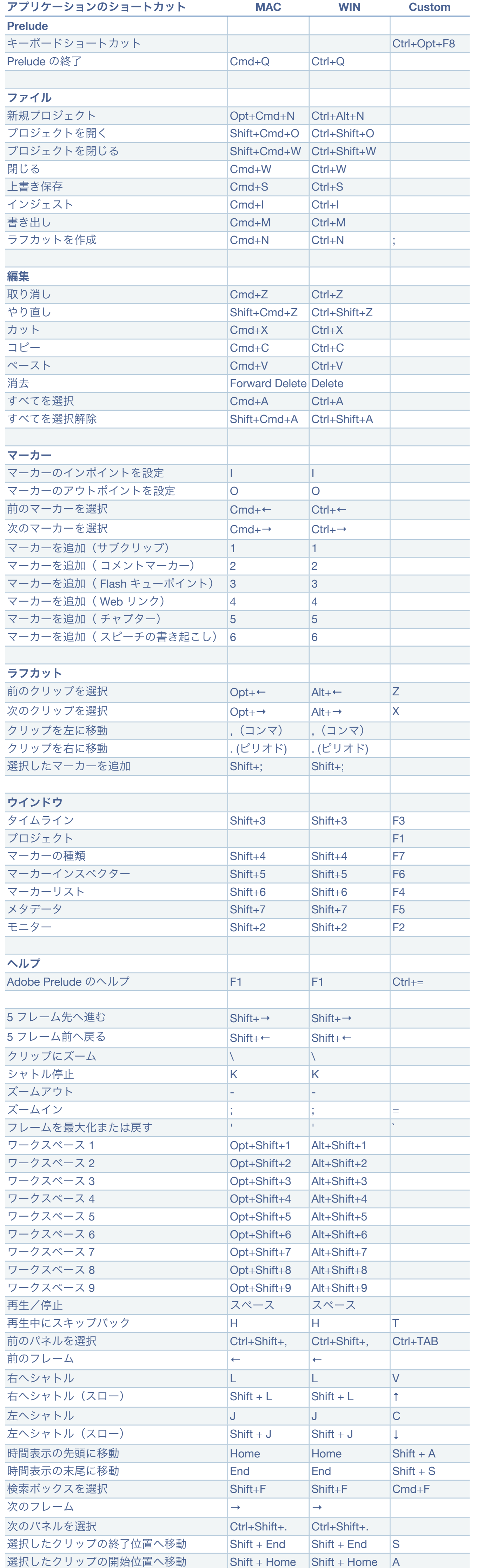

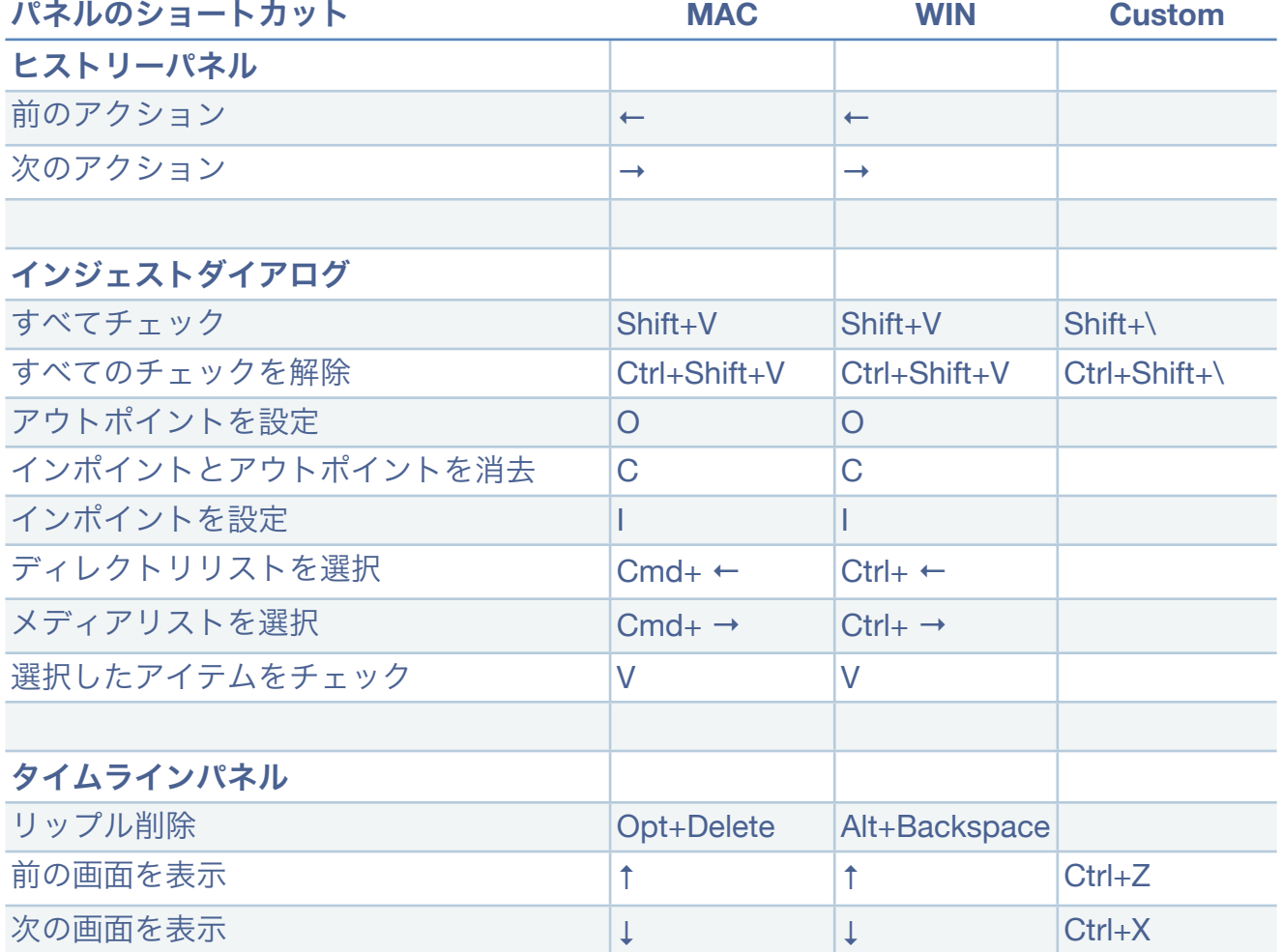

## **Adobe Prelude 1.0 Custom** ショートカットキー

\* USキーボードを基本にしています。

\* Customは変更点のみ記載してあります。